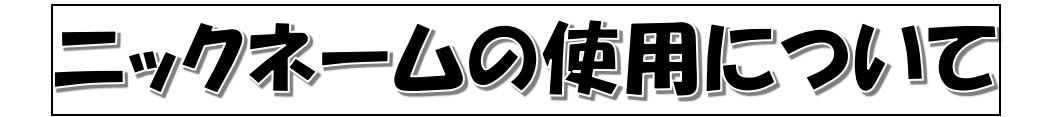

電子申請サービスから「おうちで練馬こどもカフェ」にお申込みの際は、Zoom 上に表示さ れる名前(ニックネーム)を入力していただきます。当日、司会の講師から参加者の皆さんに 呼びかけるときなどは、このニックネームを使用します。

Zoom の画面において、名前の入力を求める欄が表示されたら、申込みの際に入力したニッ クネームを入力してください。

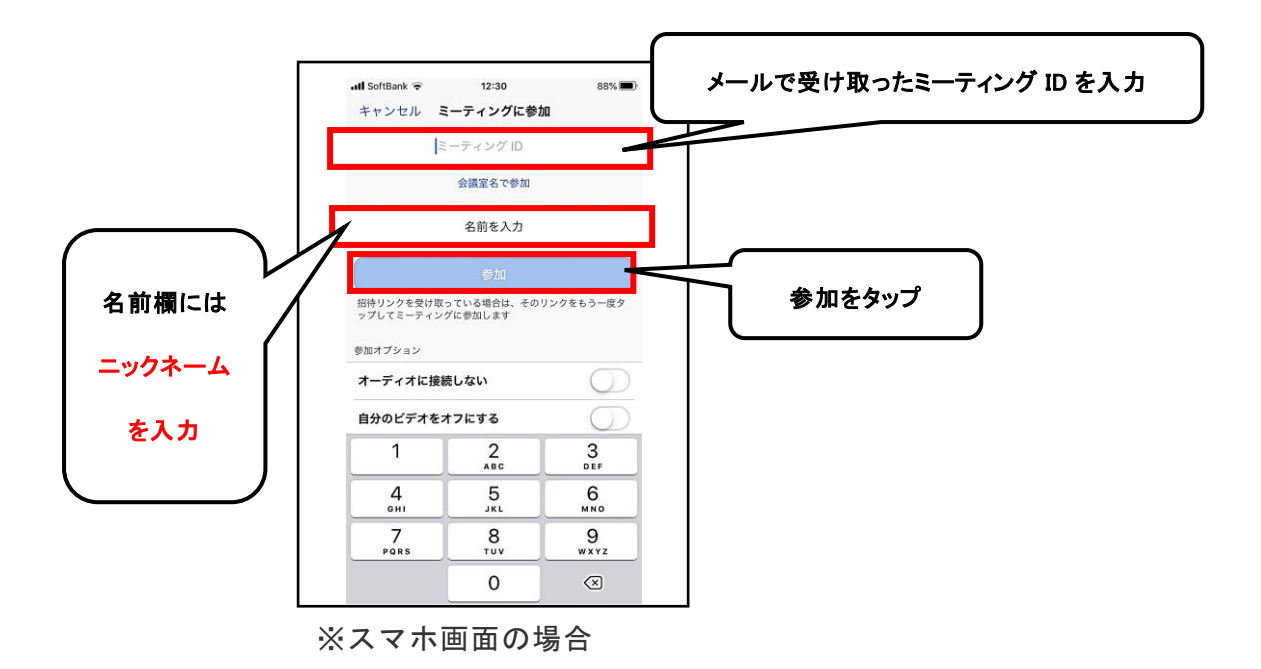

名前欄に入力した名前が他の参加者の画面に映ります。必ず名前欄には申込み 時に入力したニックネームを入力のうえ、参加してください。

開始時間の5分前から入室できます。